## **pushTAN: prima configurazione**

**www.spkam.de/pushtan**

Sparkasse Altötting-Mühldorf

ś

Iniziare la procedura di registrazione descritta di seguito solo se in possesso della **lettera di registrazione** e delle **credenziali di accesso** per il servizio di online banking (PIN iniziale e nome utente). In caso di modifi che alla procedura precedente su pushTAN, conservare le consuete credenziali di accesso. In caso contrario, le nuove credenziali di accesso vengono comunicate separatamente per posta mediante una lettera apposita.

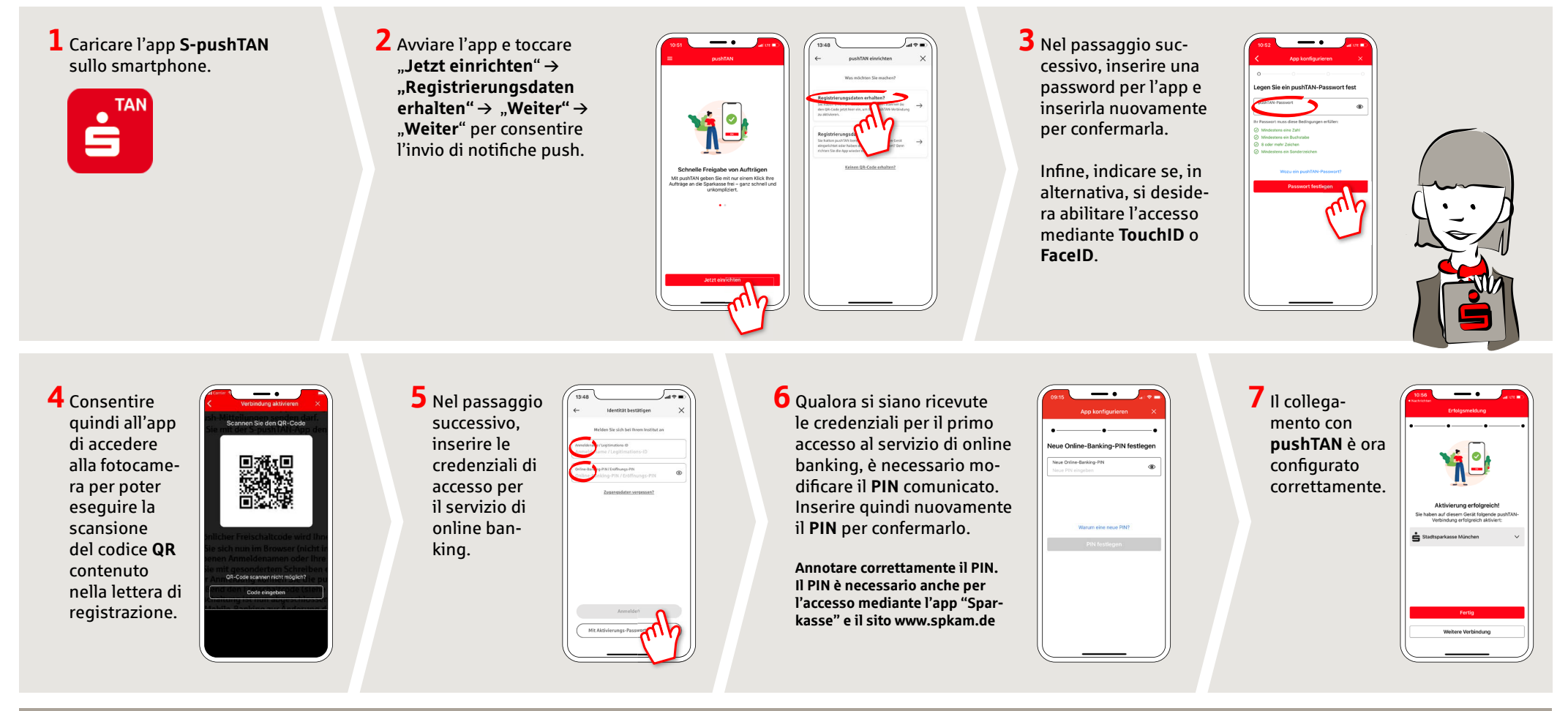

**HABEN SIE NOCH FRAGEN? WIR HELFEN IHNEN GERNE WEITER. DARÜBER HINAUS ERREICHEN SIE UNS UNTER: DO YOU HAVE ANY QUESTIONS? WE WOULD BE HAPPY TO HELP YOU.**

Central service call number: You can contact us under **08631-611-0 Mon – Fri from 8 am – 6 pm**.

Further information and FAQs about pushTAN is available at: **www.spkam.de/pushtan**